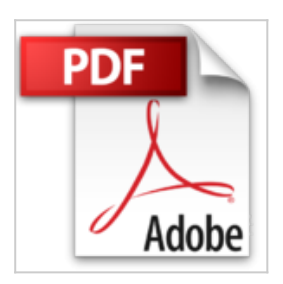

## **Word 2010 - Maîtrisez les fonctions avancées du traitement de texte de Microsoft®**

**Collectif** 

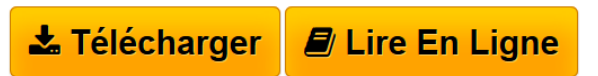

**Word 2010 - Maîtrisez les fonctions avancées du traitement de texte de Microsoft®** Collectif

**[Telecharger](http://bookspofr.club/fr/read.php?id=2746056259&src=fbs)** [Word 2010 - Maîtrisez les fonctions avancées du trait ...pdf](http://bookspofr.club/fr/read.php?id=2746056259&src=fbs)

**[Lire en Ligne](http://bookspofr.club/fr/read.php?id=2746056259&src=fbs)** [Word 2010 - Maîtrisez les fonctions avancées du tra](http://bookspofr.club/fr/read.php?id=2746056259&src=fbs) [...pdf](http://bookspofr.club/fr/read.php?id=2746056259&src=fbs)

## **Word 2010 - Maîtrisez les fonctions avancées du traitement de texte de Microsoft®**

**Collectif** 

**Word 2010 - Maîtrisez les fonctions avancées du traitement de texte de Microsoft®** Collectif

## **Téléchargez et lisez en ligne Word 2010 - Maîtrisez les fonctions avancées du traitement de texte de Microsoft® Collectif**

155 pages

Présentation de l'éditeur

Ce livre sur Microsoft® Word 2010 a été conçu pour vous présenter de façon claire et détaillée les fonctions avancées de ce traitement de texte : la gestion des longs documents (section, en-tête et pied de page, signet, note, renvoi, filigrane, plan, table des matières, table des illustrations et table des références, index, document maître), la création de styles et modèles, la réalisation de mailing, de formulaire, la gestion avancée des données (insertions automatiques, équations mathématiques, recherche/remplacement, importation/exportation) et le travail de groupe (créer plusieurs versions d'un document, envoyer un document pour révision...). Chaque commande est illustrée par un ou plusieurs écrans. Download and Read Online Word 2010 - Maîtrisez les fonctions avancées du traitement de texte de Microsoft® Collectif #5LHGIYEP7CJ

Lire Word 2010 - Maîtrisez les fonctions avancées du traitement de texte de Microsoft® par Collectif pour ebook en ligneWord 2010 - Maîtrisez les fonctions avancées du traitement de texte de Microsoft® par Collectif Téléchargement gratuit de PDF, livres audio, livres à lire, bons livres à lire, livres bon marché, bons livres, livres en ligne, livres en ligne, revues de livres epub, lecture de livres en ligne, livres à lire en ligne, bibliothèque en ligne, bons livres à lire, PDF Les meilleurs livres à lire, les meilleurs livres pour lire les livres Word 2010 - Maîtrisez les fonctions avancées du traitement de texte de Microsoft® par Collectif à lire en ligne.Online Word 2010 - Maîtrisez les fonctions avancées du traitement de texte de Microsoft® par Collectif ebook Téléchargement PDFWord 2010 - Maîtrisez les fonctions avancées du traitement de texte de Microsoft® par Collectif DocWord 2010 - Maîtrisez les fonctions avancées du traitement de texte de Microsoft® par Collectif MobipocketWord 2010 - Maîtrisez les fonctions avancées du traitement de texte de Microsoft® par Collectif EPub

## **5LHGIYEP7CJ5LHGIYEP7CJ5LHGIYEP7CJ**